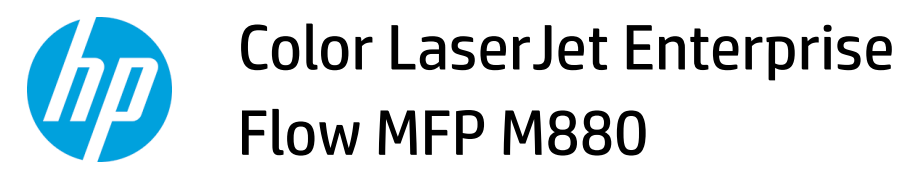

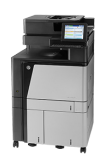

## **Clear Stapler 1 jams in the stapler/stacker**

**1.** Lift the jam access cover for the output slot, and gently remove any jammed paper.

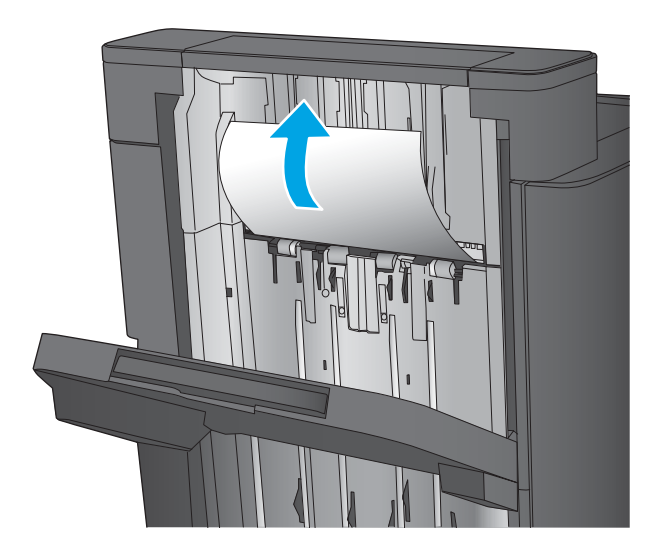

**2.** Wait three seconds, and then open the front left door.

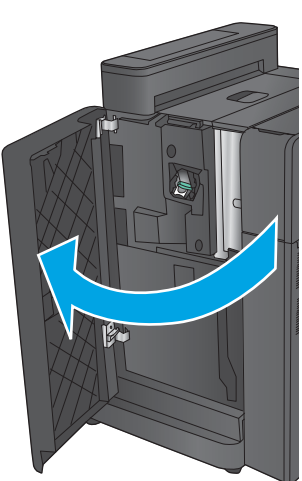

**3.** Pull the staple cartridge up and out to remove it.

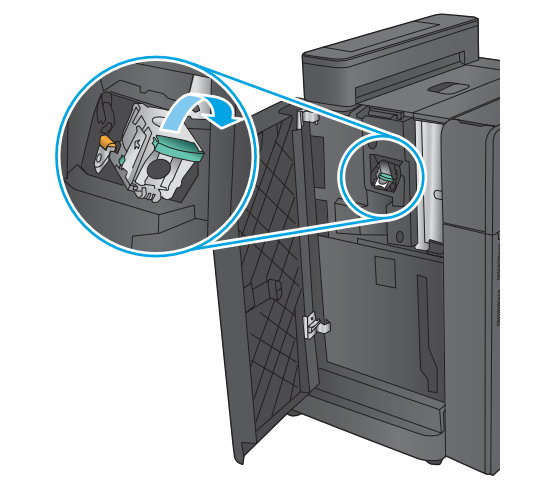

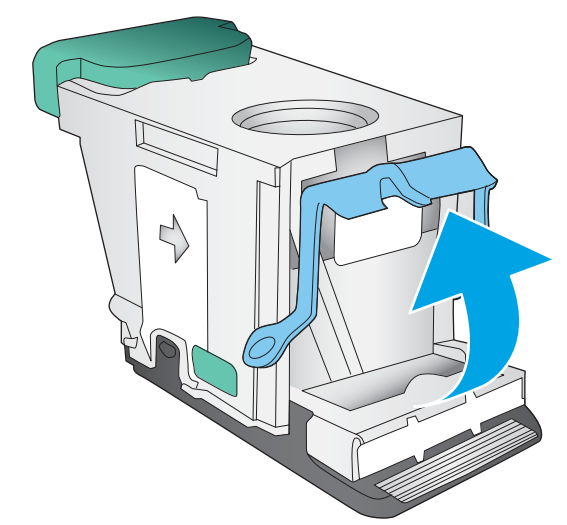

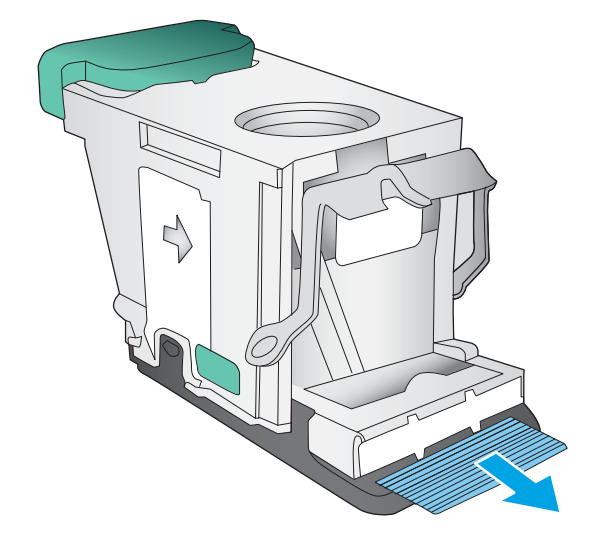

**4.** Lift up the metal handle on the front of the staple cartridge.

**5.** Remove any jammed staples from the staple cartridge.

**6.** Push down the metal handle on the front of the staple cartridge.

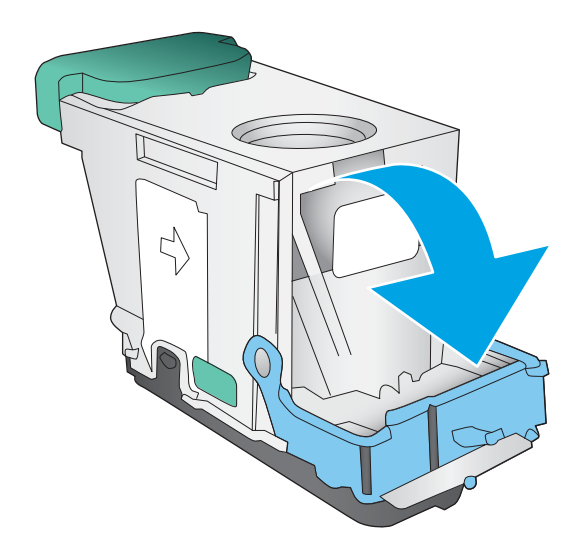

**7.** Insert the staple cartridge. Press down on the top of the staple cartridge until it clicks into place.

**8.** Close the front left door.

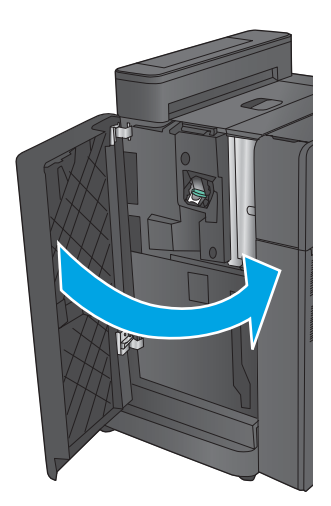